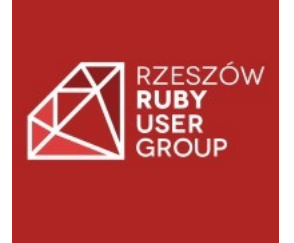

# Let's cache it

Ruby on Rails cache in examples

RRUG #34, 24.04.2023

Mateusz Utkała

## Agenda

- What is caching
- Caching strategies
- Rails cache stores
- Examples
- Tips

#### *There are only two hard things in Computer Science: cache invalidation and naming things.*

*PHIL KARLTON*

### What is caching

Cache is a high-speed data storage layer which stores a subset of data, so that future requests for that data are served up faster than is possible by accessing the data's primary storage location.

Caching allows you to efficiently reuse previously computed data.

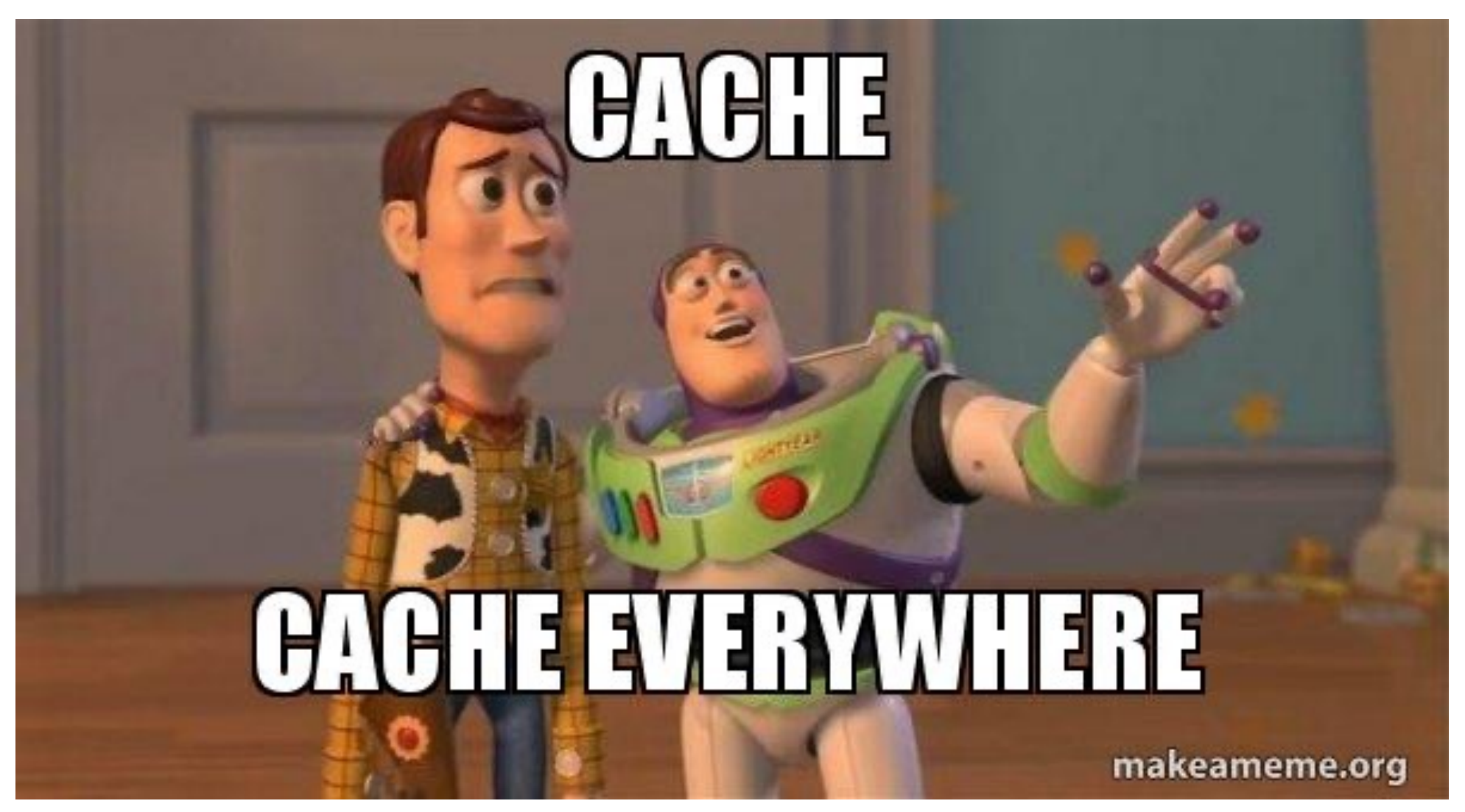

https://makeameme.org/meme/cache-cache-everywhere

### Cache is everywhere

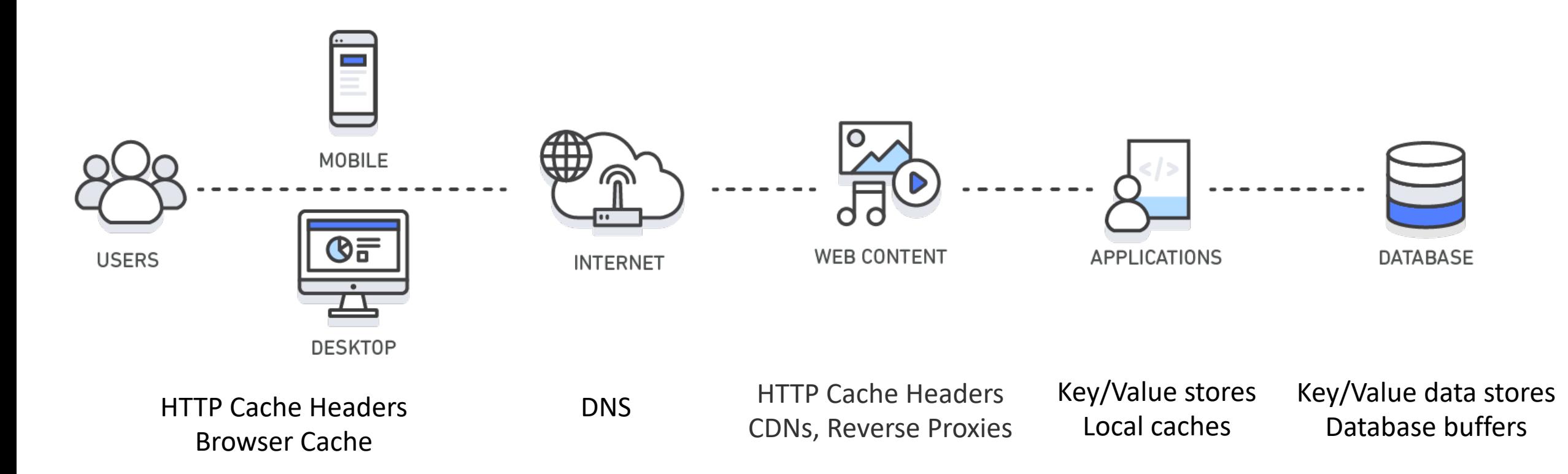

### Caching strategies – What to cache?

- Long running requests / queries
- Havy calculations
- Domain aggregated data
- Rarely changed data §Configurations

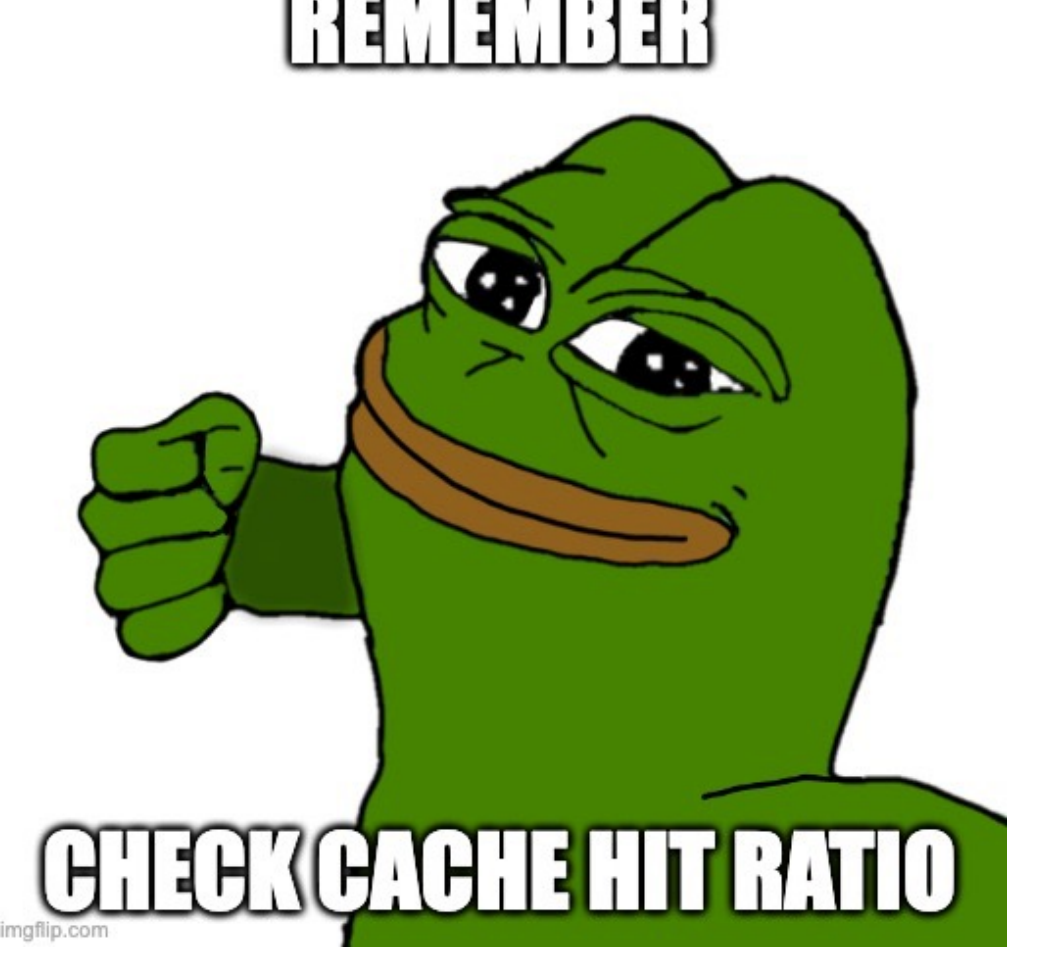

https://imgflip.com/i/7aj2lr

### Caching strategies – What to cache?

Number of cache hits

(Number of cache hits + Number of cache misses)

Cache hit ratio

### Caching strategies – Where to cache?

- In service memory
- Standalone service
- Distributed service

### Caching strategies – When to cache?

- On Demand
- Pre-loading
- Lazy load

### Caching strategies – How to cache?

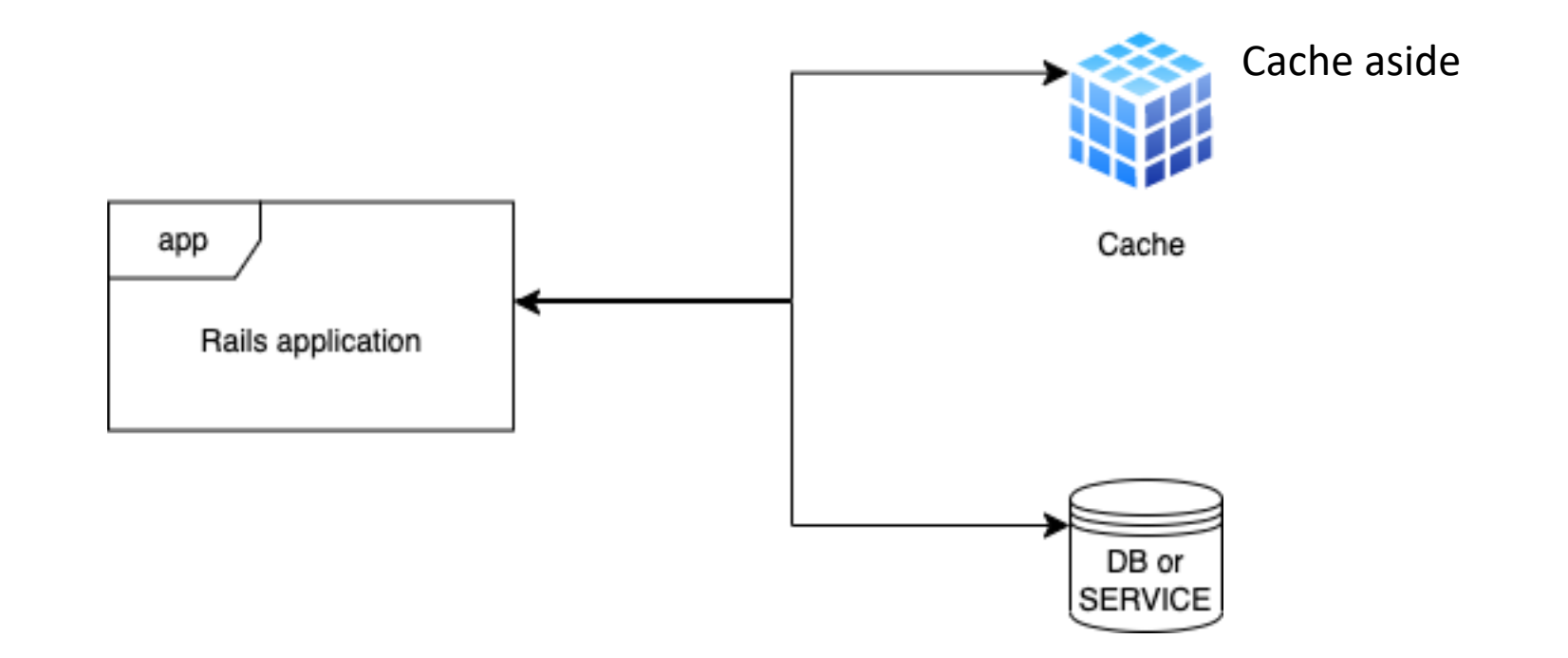

### Caching strategies – How to cache?

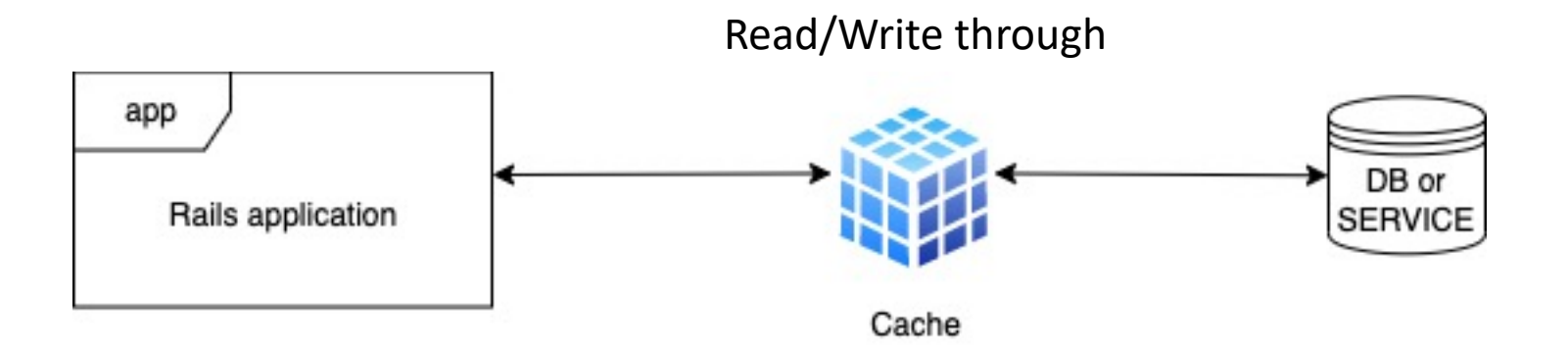

### Caching strategies – How to cache?

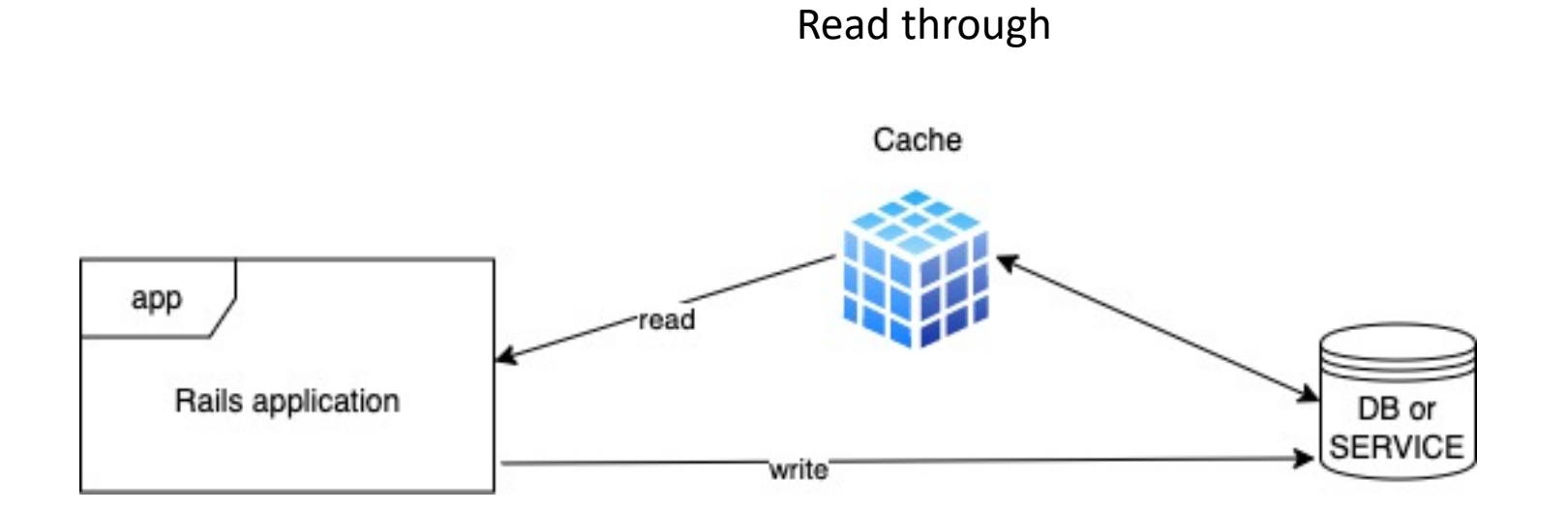

### Caching strategies – How long to cache?

*Never treat your cache as your database even if it super reliable with great clustering features*

### Is it that good?

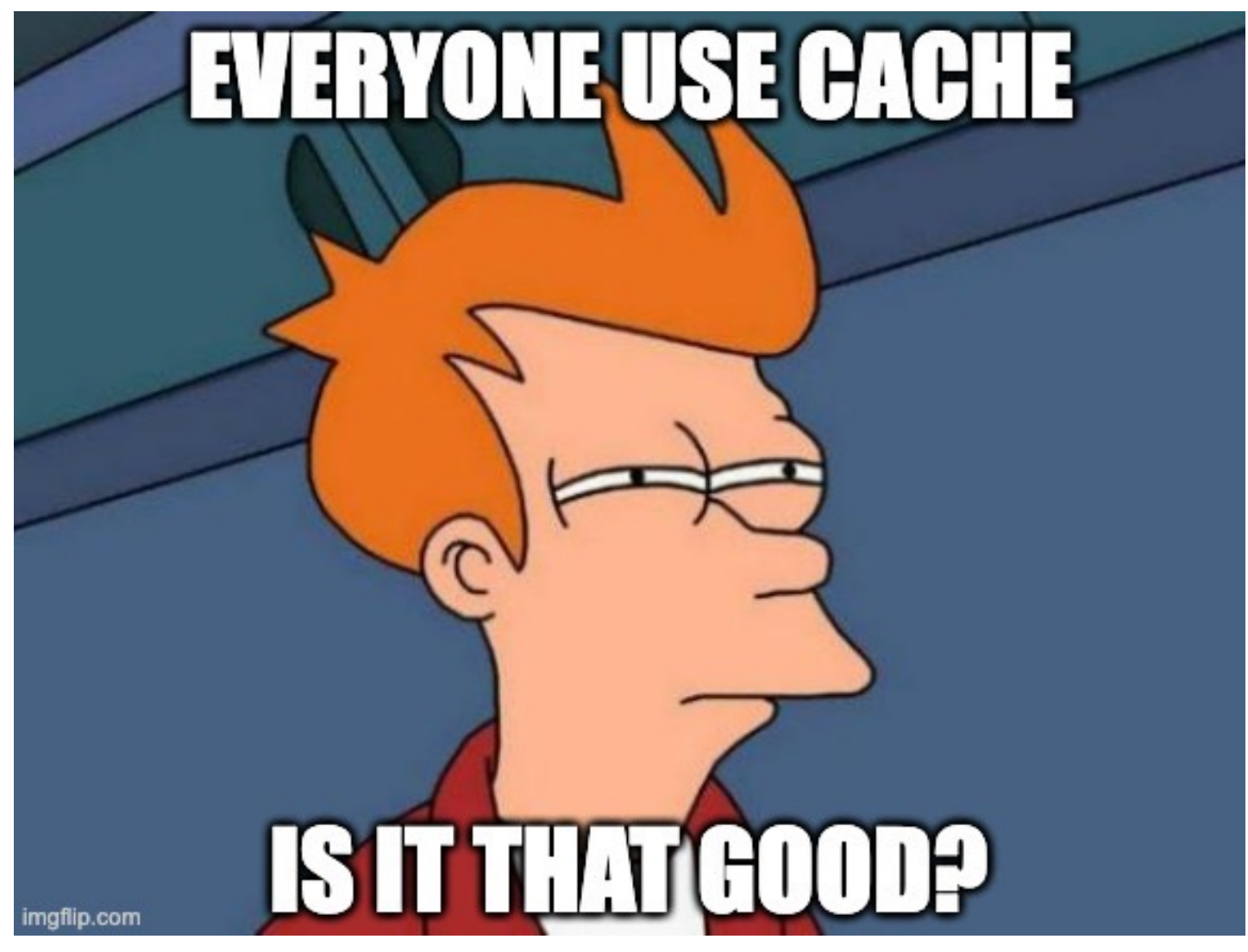

# Is it that good?

### PROS

- $\checkmark$  Accelerate data retrieval
- $\checkmark$  Reduce the load on backend services
- $\checkmark$  Fast respond to the user = good user experience
- $\checkmark$  Respond to a lot of users = easy to scale

CONS

- o Cache invalidation problem (stale data)
- o Storage consumption
- o Security risks

### Rails cache

rails dev:cache

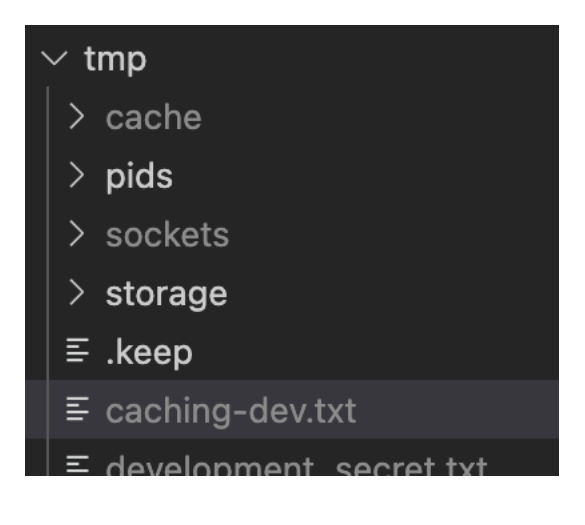

### Rails cache

```
config \ge environments \ge e development.rb
         # Enable/disable caching. By default caching is disabled.
 20# Run rails dev: cache to toggle caching.
 21
 22
         if Rails.root.join("tmp/caching-dev.txt").exist?
            config. action\_controller. perform\_caching = true23
 24
            config. action controller. enable fragment cache logging = true
 25
 26
            config \cdot cache \space store = \text{memory} \space store27
            config.public_file_server.headers = {
              "Cache-Control" => "public, max-age=#{2.days.to_i}"
 28
 29
 30
         else
 31
            config. action_{controller. perform_{caching} = false32
            config{\text -}cache{\text -}store{\text -}:null{\text -}store33
 34
         end
```
### Rails cache store

ActiveSupport::Cache::Store

The main API methods are **read, write, delete, exist?**, and **fetch**.

### Rails memory store

### config.cache\_store = :memory\_store, { size: 32.megabytes }

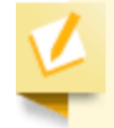

Since processes will not share cache data when using : memory\_store, it will not be possible to manually read, write, or expire the cache via the Rails console.

### Rails file store

config.cache store = :file store, "# $\text{root}/t$ mp/cache/"

As the cache will grow until the disk is full, it is recommended to periodically clear out old entries.

### Rails memcached store

Bundled 'dalli gem'

config.cache store = :mem cache store, "cache-1.com", "cache-2.com"

### Rails redis store

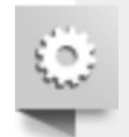

cache servers =  $\frac{1}{2}$  (redis://cache-01:6379/0 redis://cache-02:6379/0) config.cache\_store = : redis\_cache\_store, {  $url: cache_servers,$ 

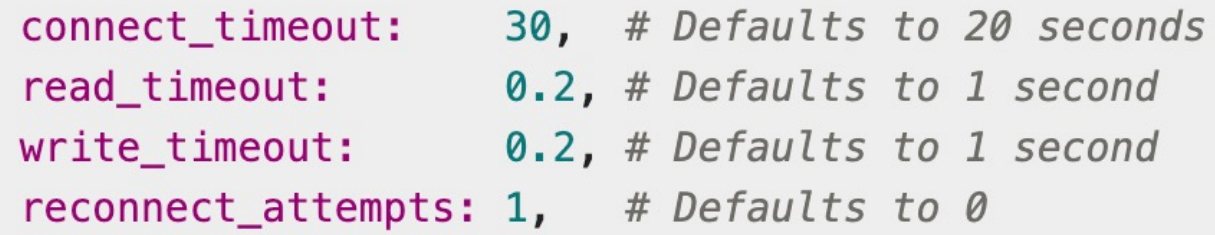

error\_handler:  $\rightarrow$  (method:, returning:, exception:) { # Report errors to Sentry as warnings Raven.capture\_exception exception, level: 'warning', tags: { method: method, returning: returning }

Copy

### Rails redis store

#### maxmemory-policy

- noeviction: New values aren't saved when memory limit is reached. When a database uses replication, this applies to the primary database
- allkeys-lru: Keeps most recently used keys; removes least recently used (LRU) keys
- allkeys-Ifu: Keeps frequently used keys; removes least frequently used (LFU) keys
- volatile-Iru: Removes least recently used keys with the expire field set to true.
- volatile-Ifu: Removes least frequently used keys with the expire field set to true.
- allkeys-random: Randomly removes keys to make space for the new data added.
- volatile-random: Randomly removes keys with expire field set to true.
- volatile-ttl: Removes keys with expire field set to true and the shortest remaining time-to-live (TTL) value.

### Rails null store

#### config.cache\_store = :null\_store

### Examples - Page caching

gem "actionpack-page\_caching"

class HelloController < ApplicationController caches\_page :welcome def welcome end end

### Examples - Page caching

 $\langle$ /div $\rangle$ 

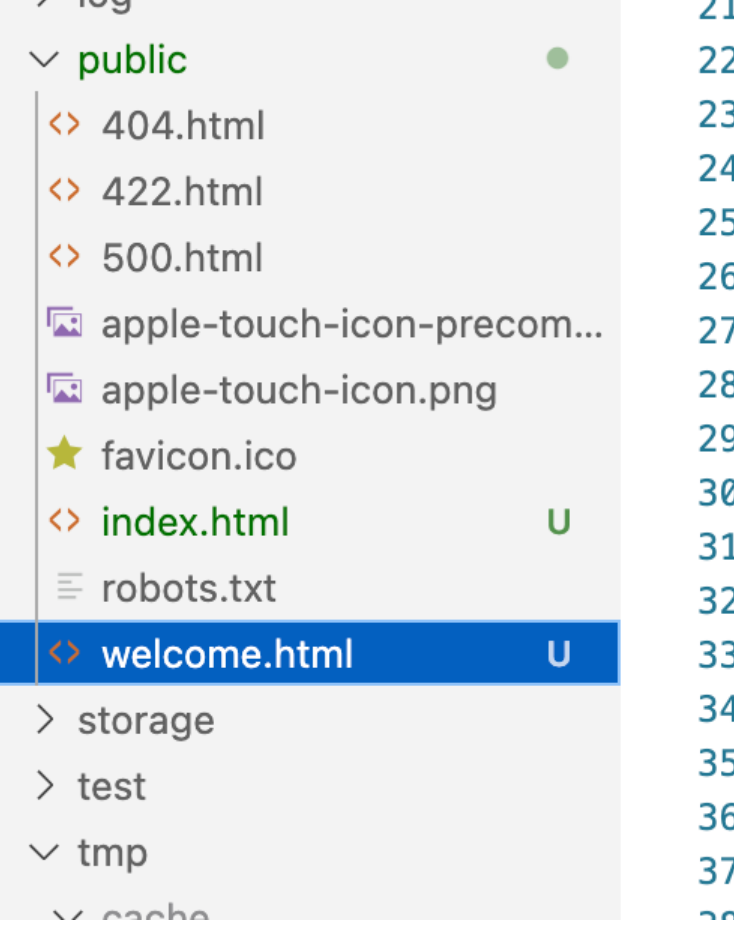

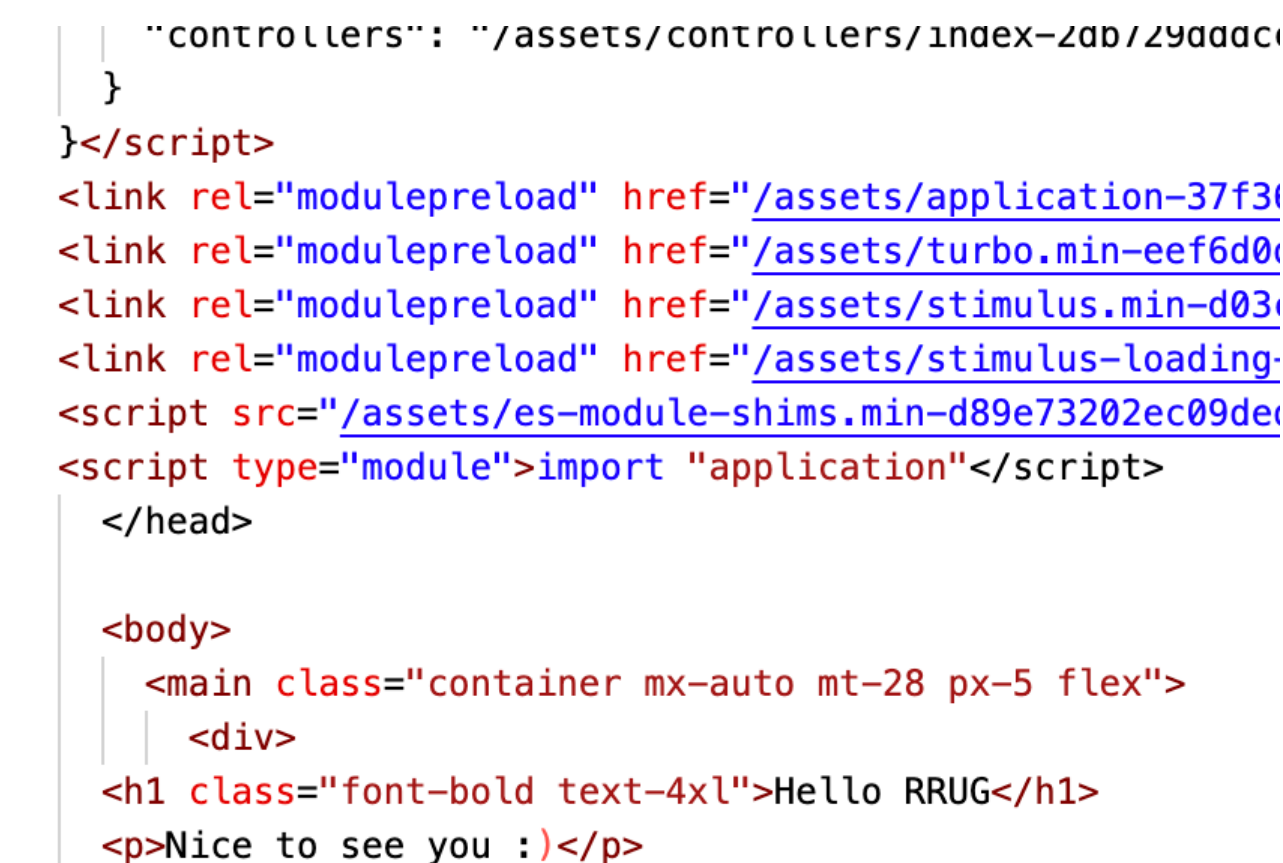

### Examples - Action caching

class TasksController < ApplicationController before\_action :set\_task, only: %i[show edit update destroy ] caches\_action : show

> $\vee$  tmp  $\vee$  cache  $\geq$  assets  $\vee$  B82/470  $\equiv$  views%2Flocalhost%3A3000%2Ftasks%2F1  $~\vee$  B83/480 ≡ views%2Flocalhost%3A3000%2Ftasks%2F2 haatenan

### $Examples - Action caching$

 $\text{ip}$  > cache > B82 > 470 >  $\equiv$  views%2Flocalhost%3A3000%2Ftasks%2F1

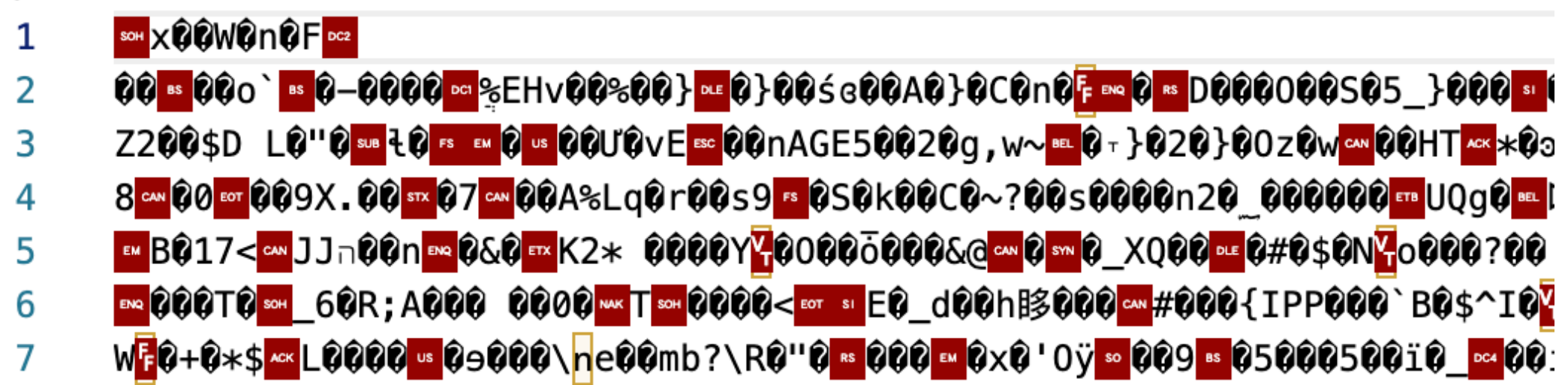

### Examples – Fragment caching

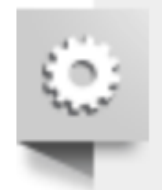

<% @products.each do |product| %> <% cache product do %> <%= render product %>  $\leq$  end  $\geq$  $\leq$  end  $\geq$ 

views/products/index:bea67108094918eeba42cd4a6e786901/products/1

### Examples – Fragment caching

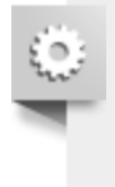

<% cache\_if admin?, product do %> <%= render product %>  $\leq$  end  $\geq$ 

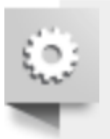

<%= render partial: 'products/product', collection: @products, cached: true %>

### Examples – Nested fragment caching

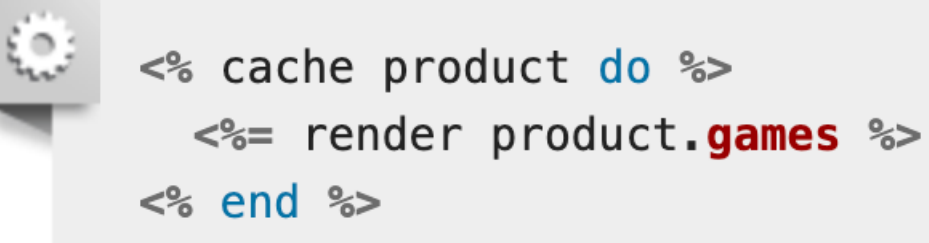

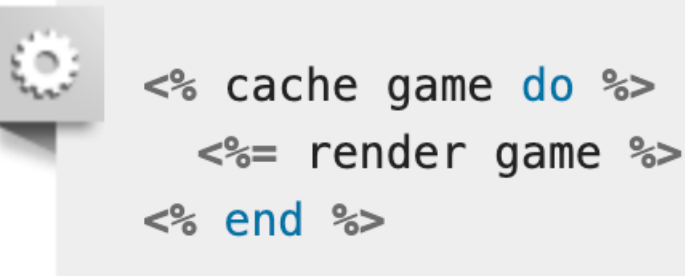

### Examples – Nested fragment caching

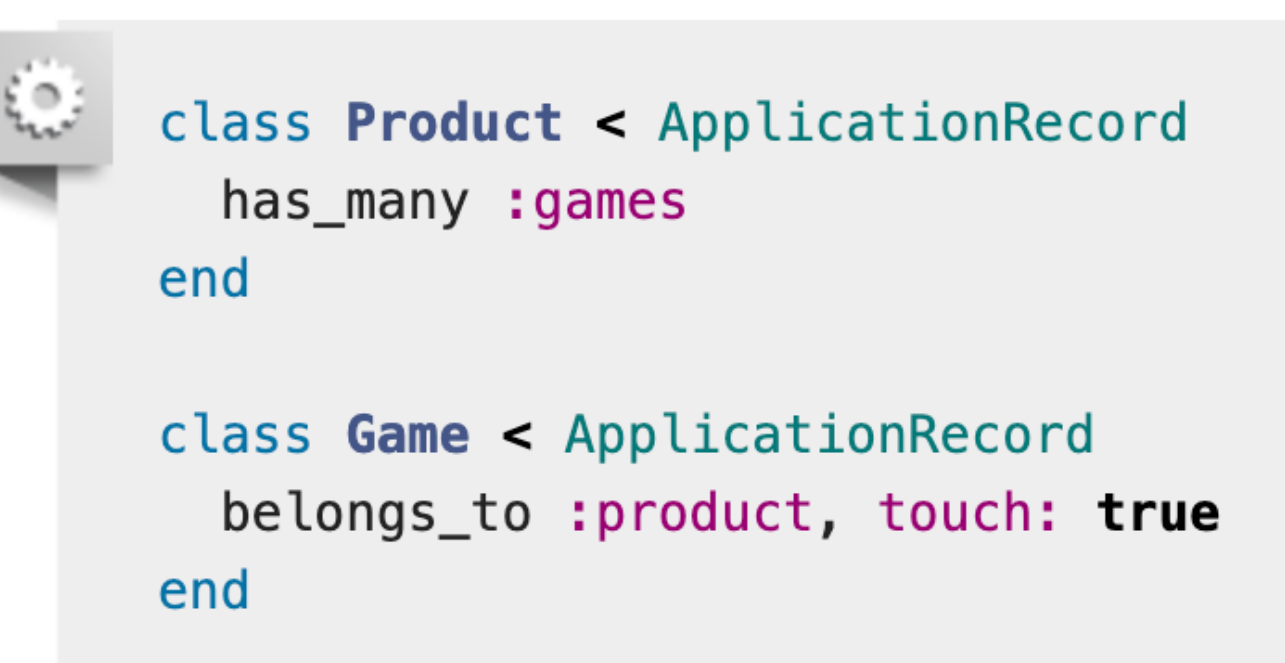

### Examples – Low-level caching

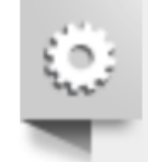

```
# super_admins is an expensive SQL query, so don't run it too often
ids = Rails.cache.fetch("super_admin_user_ids", expires_in: 12.hours) do
  User.super_admins.pluck(:id)
end
User.where(id: ids).to_a
```
## Examples – SQL caching

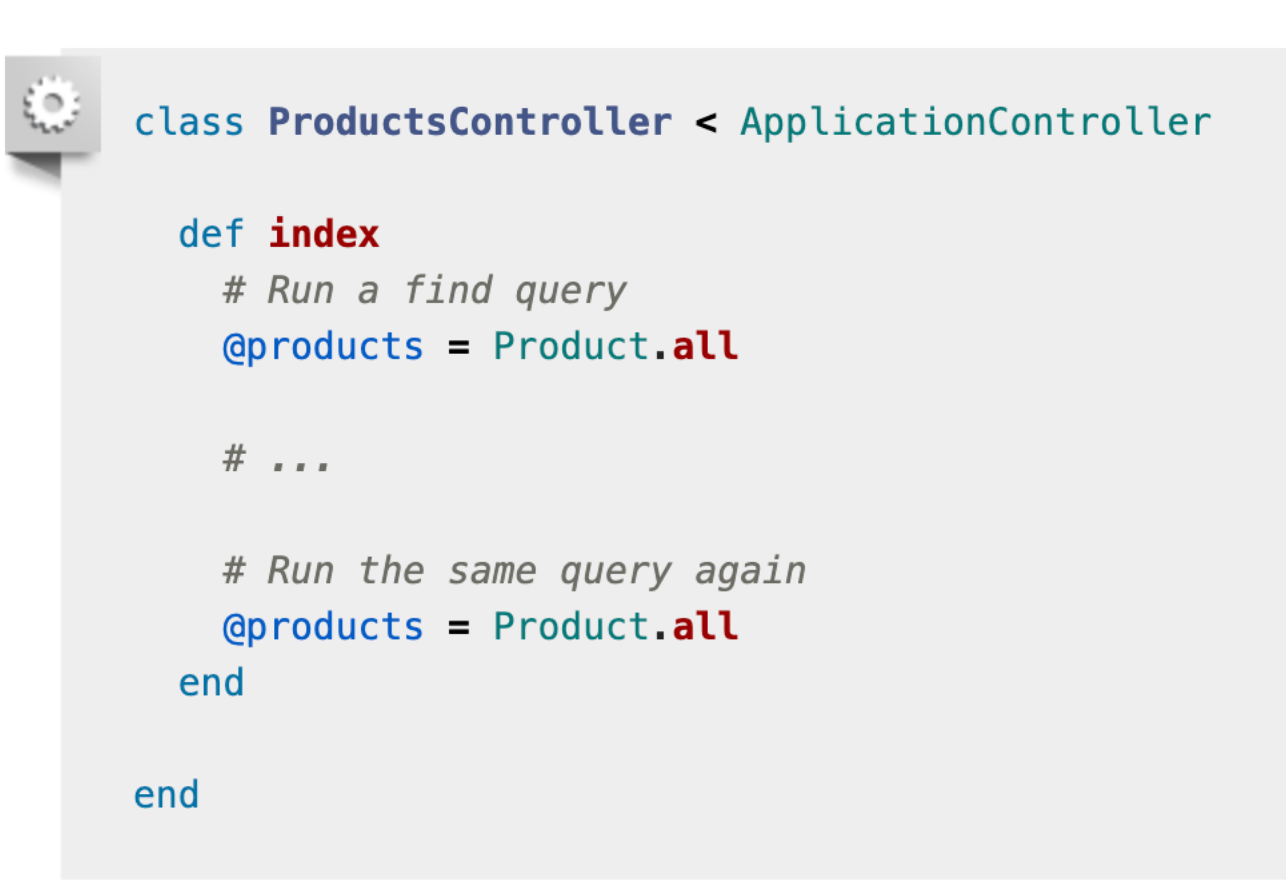

### Examples – SQL caching Recyclable cache keys in Rails

**Rails < 5.2 cache\_key** =  ${model$  name}/ ${id}$ - ${update}$  at} "products/1-20230227080152975653"

> **Rails >= 5.2 cache**  $key = \{model \ name\} / \{id\}$ "products/1"

cache version =  $\{update\at\}$ "20230227080152975653"

### Examples – SQL caching Collection cache versioning

**Rails < 6.0**

 $products = Product.add$ 

products.cache key

"products/query-00644b6a00f2ed4b925407d06501c8fb-3-20230222172326885804"

#### **Rails >= 6.0**

 $ActiveRecord::Base.collection\_cache\_versioning = true$ 

 $products = Product.all$ products.cache\_key "products/query-00644b6a00f2ed4b925407d06501c8fb"

products.cache\_version "3-20190522172326885804"

### Tips – expires in vs expires at in Rails 7

Rails.cache.write("super\_admin\_ids", [1,2,3], expires\_in: 2.days) # Time passed to expires in will be converted to epochs # 2.days is stored as 172800 seconds TTL

Rails.cache.write("super\_admin\_ids",  $[1,2,3]$ , expires\_at:  $(Time.now + 2.days)$ .end\_of\_day) # (Time.now + 2.days).end of day will return 2023-02-27 23:59:59.9999999999

Rails cache write ("super admin ids", [1,2,3], expires at: 5 minutes) # 5.minutes will set expires at to 300 (Thursday, 1 January 1970 00:05:00 )

If both the expires in and expires\_at are set, expires\_at gets priority.

### Tips – Avoid direct cache AR queries

```
irb(main):055:1* done tasks = Rails.cache.fetch 'done tasks' do
irb(main):056:1* Task.where(is_done: false)
irb(main):057:0> end
  Task Load (0.7ms) SELECT "tasks".* FROM "tasks" WHERE "tasks"."is_done" = $1
\Rightarrow[#<Task:0x0000000105d73498
\ddot{\phantom{a}}irb(main):058:1* done_tasks = Rails.cache.fetch 'done_tasks' do
irb(main):059:1* Task.where(is_done: false)
\mathsf{irb}(\mathsf{main}):060:0> end
  Task Load (0.6ms) SELECT "tasks".* FROM "tasks" WHERE "tasks"."is_done" = $1
\Rightarrow[#<Task:0x0000000106018e28
\ddot{\phantom{a}} .
irb(main):061:0>
```
### Tips – Avoid direct cache AR queries

```
irb(main):065:1* done_tasks = <b>Rails.cache.fetch 'done_tasks'</b> doirb(main):066:1* Task.where(is_done: false).to_a
\{irb(main): 067:0> end
  Task Load (0.5ms) SELECT "tasks".* FROM "tasks" WHERE "tasks"."is_done" = $1
\Rightarrow[#<Task:0x00000001063e0330
\cdotsirb(main):068:1* done_tasks = <b>Rails.cache.fetch 'done_tasks'</b> doirb(main):069:1* Task.where(is_done: false).to_a
\{ \texttt{irb}(\texttt{main}) : 070 : 0 > \texttt{end} \}\Rightarrow[#<Task:0x00000001065829e0
\cdotsirb(main):071:0>
```
### Tips – Reduce cache size for AR objects

```
\{irb(main):010:0> task
\Rightarrow#<Task:0x0000000109c586b8
 id: 100,
 title: "Some title No. 100",
 description: "Fancy description",
 is_done: false,
 user_id: 3,project_id: 7,
 created_at: Fri, 10 Feb 2023 13:25:33.043637000 UTC +00:00,
 updated_at: Fri, 10 Feb 2023 13:25:33.043637000 UTC +00:00>
```
### Tips – Reduce cache size for AR objects

[irb(main):014:0> Rails.cache.write('last\_task', task)  $=$   $>$  "OK"

[irb(main):015:0> Rails.cache.redis.get('last\_task')  $=$  "\u0001x\x9CuT]o\xDB6\u0014\xF5\xC3\xE0J\xB6<'Y\x91di\ \xFD=\xFB\u0015{\xD9\xFF<sub>+}</sub>\x9C\xC5v\x96\u0019\u0010,\x92\x \xD2\n\xA3Hx\x9EX\xB9\u0014\u0017\*\u0015\u0019!\xEF\xF8Mu 004\xF8\xE4\u0018\x96<+\u0005\x9B\x8A\x99\*%\u0010,\xE1\xC v\xF0M\xF3|\x8E,\xAD\xF7\xEE\xDF#\xBE\xF8#\xC9P5\u0015s\x ?V\xB4pm\xE8\xD2 \u000E\u000FFj!\u0006\xF5\xD1\xE0{u6x\u0 z\u0010\xD1\xC3\xFF\r\u0012\x87;\xA90\x89\x96\x85E?6\x94\ xF7\xB6E\u000F\x91\xA74B3,\x9550\x8F\u0006\xD2C\t\xED\u00 10\x9D\x8B\xBFO\xFE\*\xFF5<sub>1</sub> \x89\u007F\x83\xEA#<sub>U</sub>\$&xF4\xBE\x. 2P\xE4|\x9B\u0015q9f\x80w\xCFS^\u001Ey\u007FT\xC6&\u0018 \xFDmJ\xDA[\xE7IO\xEEO\xD0\xEDnY\xA4\xFF5\xE8\xCC\u0019\x x84\xA3!\xF4\xA4\a}\u0019\xC0)<\x873p\xDD\xE2Z\xD8|@ `\u0 A7\xA9t\xC6bS\xD6\r\xEC\xD3T\xCCx\x99\xD9u\x9B\x9A\xDB&\x pcT\"\xB9\v\x82\x83(\xB9\u0012\x88\xFA\u0014\xB0\u0003\xB u0018\x92\x935\x8CM+\xB6\u0011.\xC23\x86%\xA1-\xB38\xB4\f 005zI<\x9Ee\xFF\u0000\xB0\xCF\xCC\xFD"  $\Rightarrow 819$  $irb(main):017:0>$ 

### Tips – Reduce cache size for AR objects

```
[irb(main):017:0> Rails.cache.write('last_task_json', task.to_json)
\Rightarrow "OK"
= "\u0000\u0004\b[\u0006I\"\u0001\xC4{\"id\":100,\"title\":\"Some title
"project_id\":7,\"created_at\":\"2023-02-10T13:25:33.043Z\",\"updated_at\
irb(main):019:0* Rails.cache.redis.get('last_task_json').size
irb(main):019:0> Rails.cache.redis.get('last_task_json').size
= 210
irb(main):020:0>
```

```
Tips – Jbuilder cache
```

```
json.cache! ['v1', @person], expires_in: 10.minutes do
 json.extract! @person, :name, :age
end
```
You can also conditionally cache a block by using cache\_if! like this:

```
json.cache_if! !admin?, ['v1', @person], expires_in: 10.minutes do
 json.extract! @person, :name, :age
end
```
### Tips – Counter cache

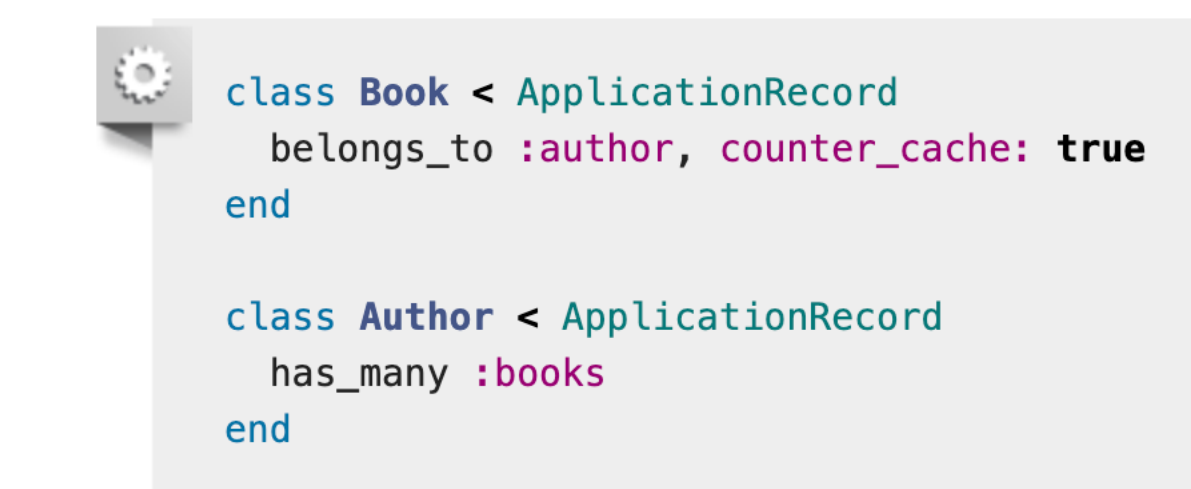

```
author = Author.firstauthor.books.size # use counter_cache
```
### Tips – Counter cache

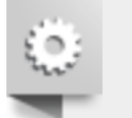

class Book < ApplicationRecord belongs\_to :author, counter\_cache: :count\_of\_books end

class Author < ApplicationRecord has\_many :books end

 $author = Author.first$ author.books.size # use counter\_cache

### Tips – Counter cache or query size

```
# 1. If you don't need to use the count inside a list
post = Post.fitpost.comments.size # use counter_cache if set or call SQL count()
post.comment_ids.size # count ids in ruby after preload ids
```

```
# 2. Try to preload association
Post.all.preload(:comments).each do |post|
  post.comments.size # use size to count with ruby
end
```
# 3. Use group by  $posts = Post-limit(5)$  # Load posts  $likes = Like.where(post_id: posts).group('post_id).count$ # count in SQL return [{post\_id => likes\_count}, {post\_id => likes\_count},...]

### Good cache practices

- It's usually better that the service implements cache, rather than the client
- Any playform that uses cache should be able to run completely without it
- In SQL case the best way to implement caching is to avoid it. Always double-check if adding a database index cannot save you from developing a complex cache expiration strategy.

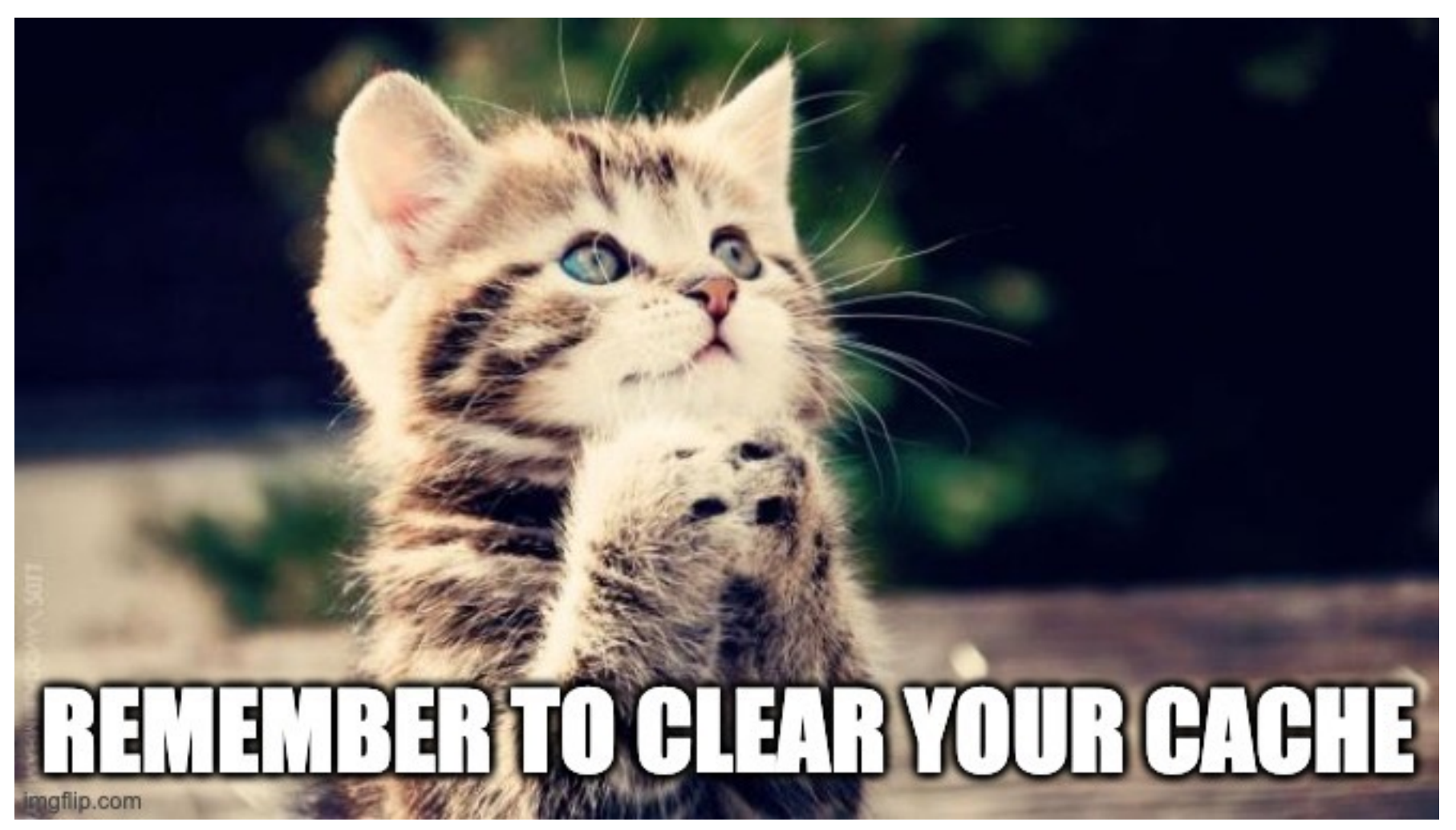

https://imgflip.com/i/7aizl6

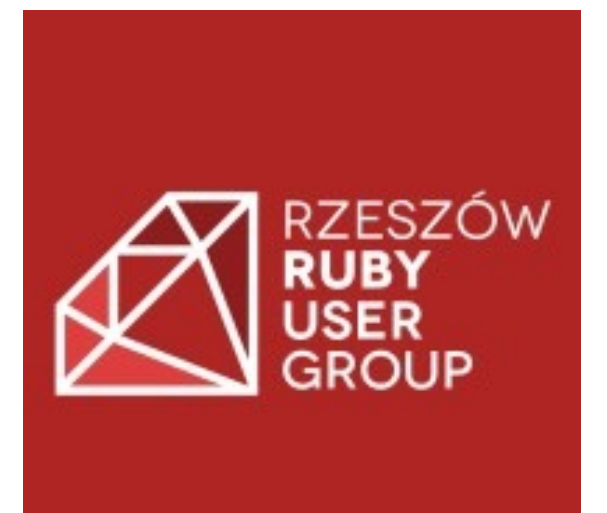

S[ources:](https://bhserna.com/what-can-you-try-before-using-a-counter-cache-in-rails.html)

- https://guides.rul
- https://www.nac
- https://aws.amaz
- https://www.bigk recyclable-cache-
- https://pawelurb
- https://github.co
- https://bhserna.c counter-cache-in-